# **Computación I Curso 2023**

Facultad de Ingeniería Universidad de la República

### Pregunta interesante Selección

- ¿Qué es mejor usar ifs en secuencia o if-elseif?
- **if (calificación >= 25)and(calificación < 60)**

*nota = 4;%* **Curso Aprobado**

**endif**

```
if (calificación < 25)
```
*nota = 0;%* **Curso Reprobado**

**endif**

```
if (calificación >= 60)
```

```
nota = 6; % Exoneración
```
#### **endif**

#### Pregunta interesante Selección

■ ¿Qué es mejor usar ifs en secuencia o if-elseif?

**if (calificación >= 25)and(calificación < 60)**  *nota = 4;%* **Curso Aprobado elseif (calificación < 25)**  *nota = 0;%* **Curso Reprobado elseif (calificación >= 60)**  *nota = 6; %* **Exoneración endif**

### Pregunta interesante Selección

- ¿Qué es mejor usar ifs en secuencia o if-elseif?
- El if-elseif es más expresivo que los ifs en secuencia.
- Usando if-elseif el código es más claro ya que se aprecia fácilmente que los casos son excluyentes, mientras que usando ifs hay que revisar caso a caso.

### Pregunta interesante Iteración - For

- ¿Debo usar obligatoriamente el contador en el cuerpo del for?
- El contador permite distinguir que paso de la repetición se está procesando.
- Dependerá del problema si el contador resulta útil, es decir si uso su valor en el cuerpo o no.

#### Pregunta interesante Iteración - For

■ Ejemplo 1: Escribir una función que devuelva un vector con los cuadrados de 1 a n.

```
function v = cuadrados(n)
  v = [];
  for i = 1:nv = [v, i*1];
  endfor
end
                            function v = cuadrados(n)
                               v = zeros (1,n);
                               for i = 1:nv(i) = i * i;endfor
                            end
```
#### Pregunta interesante Iteración - For

■ Ejemplo 2: Escribir una función que calcule 2\*\*n en forma iterativa.

```
function p = \text{pot2}(n)p = 1;
   for i = 1:np = p * 2;
   endfor
end
```
# Estructuras de control

#### ■ Nivel de instrucción

- Especifican flujo de control entre instrucciones de programa.
	- Secuencia
	- Selección
	- Iteración
- Nivel de Unidad
	- □ Especifican flujo de control entre unidades de programa.
		- Subprogramas

## Estructuras de control Subprogramas

- Un enfoque para la resolución de un problema complejo es el de subdividirlo en problemas más simples y luego resolver estos últimos.
- Permiten agrupar código de una forma lógica.
- **Octave** 
	- **□ Scripts**
	- □ Funciones

### Estructuras de control Subprogramas

#### ◼ *Invocación*

- □ Un procedimiento simple es invocado escribiendo su nombre como una sentencia ejecutable.
- Cuando un procedimiento es invocado:
	- La dirección de la sentencia siguiente a la invocación es memorizada.
	- Se ejecutan las sentencias del procedimiento.
	- La ejecución retorna al punto de invocación

## Estructuras de control Subprogramas

- Un subprograma puede ser usado cuando una secuencia de sentencias aparece repetidamente en un programa.
- Agrupar sentencias sugiere un propósito particular de las mismas.
- Programas mantenibles
- Cada uno de los procedimientos en un programa puede ser escrito por distintos programadores.

### **Octave** Archivos .m

- Ejecución de instrucciones almacenadas en archivos de disco.
- Se llaman archivos .m pues su sufijo debe ser m
- Dos tipos

**□ Archivos de instrucciones o scripts** Archivos de funciones

## **Octave Scripts**

■ Sucesión de comandos o instrucciones guardados en un archivo .m

#### ■ Ejecución

- □ Para invocarlo se lo llama por el nombre del archivo.
- Se ejecuta como si se estuvieran digitando los comandos en la consola, uno tras otro.
- Pueden ser invocados desde el entorno o desde otro script.

### **Octave Scripts**

#### ■ Variables

- □ Alcance global.
- Puede utilizar y modificar las variables definidas en el entorno interactivo.
- Puede definir nuevas variables en el entorno interactivo.

#### ■ Utilidad

- □ Programas utilizados repetidamente.
- Inicialización de variables de entorno.

### **Octave Scripts**

- Archivo mi\_script.m ■ Contenido
	- **x = 10;**

$$
b = x + 4;
$$

**z = x + b + 3;**

- Ejecución
	- >> mi\_script
- Resultado
	- □ Se crean las variables x, b, y z en el entorno interactivo.
	- □ Sus valores serán
		- $\bf{r} \times 10$
		- $h = 14$
		- $\blacksquare$  z = 27

- Sucesión de comandos o instrucciones guardados en un archivo .m
- Posee características propias de las funciones matemáticas
	- Recibe valores (parámetros) de entrada.
	- Realiza algún cálculo o tarea.
	- Devuelven un resultado (parámetros de salida)

■ Sintaxis

□ Cabezal del archivo .m

**function** *salida* **= nombre\_funcion (***ent1***, e***nt2***, ...)**

*Salida* es el resultado que devuelve la función

■ Puede ser un vector o una matriz

Los parámetros *enti* son los datos necesarios para la ejecución.

■ Sintaxis Al final del archivo **endfunction**  Indica el final de la función.

#### ■ Ejecución

- **□El nombre de la función NO debe coincidir** con el nombre del archivo .m aunque es recomendable que así sea.
- **□ Se invoca por su nombre indicando los** parámetros necesarios para su ejecución.
- Pueden ser invocadas desde la consola o desde otra función

#### ■ Variables

- Alcance Local, crea y encapsula sus propias variables.
- □ Estás variables existen el tiempo que dure la ejecución de la función.
- **NO** afecta variables definidas en el entorno interactivo.
- □ NO puede definir nuevas variables en el entorno interactivo.

■ Archivo mi\_funcion.m ■ Contenido

 $function z = mi$  funcion $(x)$  $b = x + 4;$ **z = x + b + 3; endfunction**

■ Ejecución  $\Box$  >> mi\_funcion(10)

- Resultado
	- □ No se crea ninguna variable en el entorno interactivo.

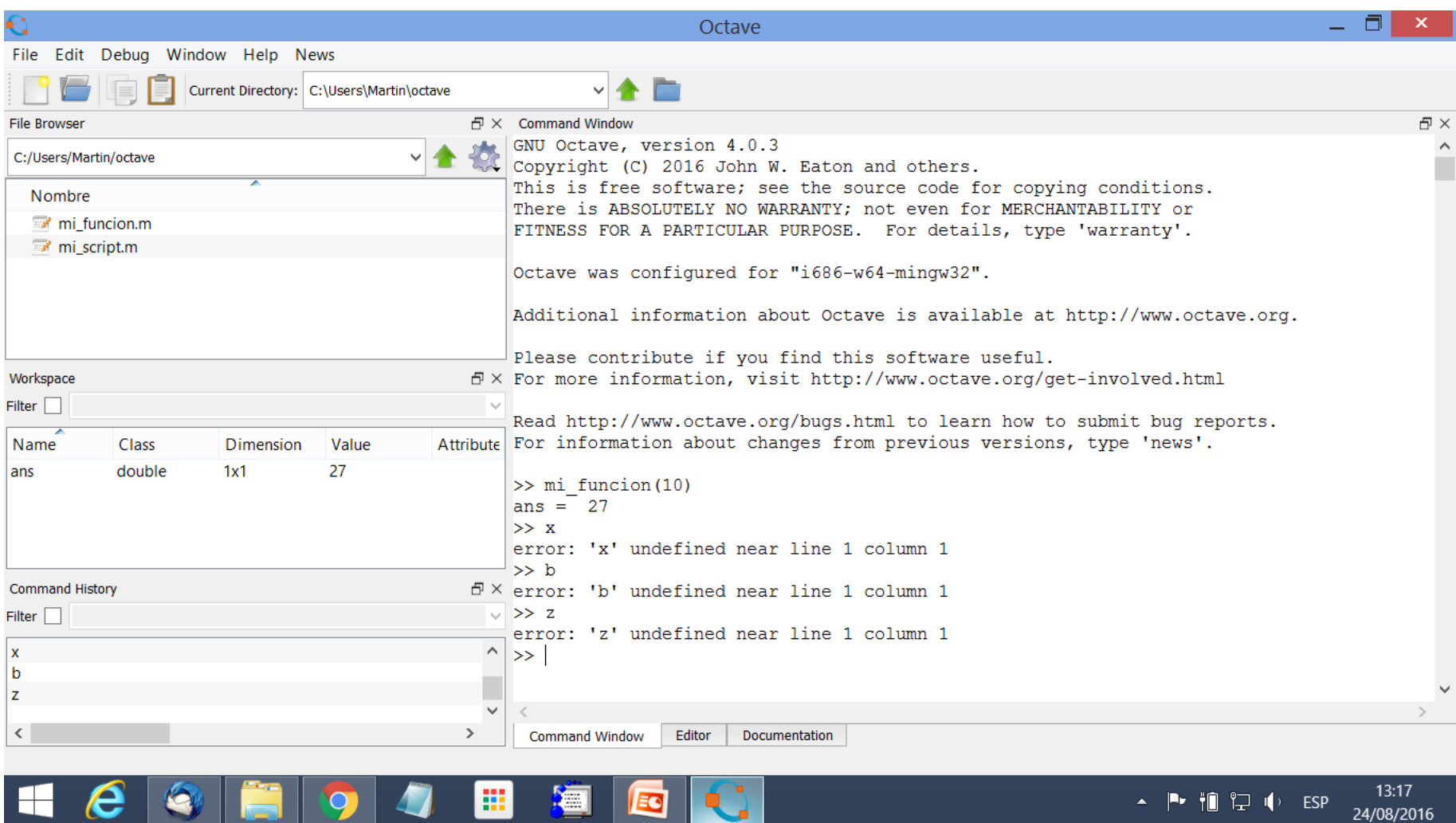

- No utilizar instrucciones para desplegar resultados dentro de una función.
	- □ Los resultados de una función se deben devolver en los parámetros de salida.
- No utilizar instrucciones para leer los datos de entrada dentro de una función.
	- □ Las entradas de una función se deben cargar en los parámetros de entrada.